## **Statically Checking API Protocol Conformance with Mined Multi-Object Specifications**

## Michael Pradel<sup>1</sup>, Ciera Jaspan<sup>2</sup>,  $J$ onathan Aldrich $^3$ , and Thomas R. Gross $^1$

1 **ETH Zurich**

2 **Cal Poly Pomona**

3 **Carnegie Mellon University**

```
LinkedList pinConnections = ...
Iterator i = pinConnections.iterator();
while (i.hasNext()) {
 PinLink curr = (PinLink) i.next();
  if (...) {
    pinConnections.remove(curr);
  }
}
```

```
LinkedList pinConnections = ...
Iterator i = pinConnections.iterator();
while (i.hasNext()) {
      PinLink curr = (PinLink) i.next();
      if (...) {
           pinConnections.remove(curr);
       }
 }
                                                                                                        ...\begin{picture}(150,10) \put(0,0){\dashbox{0.5}(10,0){ }} \put(150,0){\circle{10}} \put(150,0){\circle{10}} \put(150,0){\circle{10}} \put(150,0){\circle{10}} \put(150,0){\circle{10}} \put(150,0){\circle{10}} \put(150,0){\circle{10}} \put(150,0){\circle{10}} \put(150,0){\circle{10}} \put(150,0){\circle{10}} \put(150,0){\circle{10}} \put(150,0){\circle{10}} \put(150,
```

```
LinkedList pinConnections = ...
```

```
Iterator i = pinConnections.iterator();
```

```
while (i.hasNext()) {
  PinLink curr = (PinLink) i.next();
  if (...) {
    pinConnections.remove(curr);
  }
}
                                    ...┱
```

```
LinkedList pinConnections = ...
```

```
Iterator i = pinConnections.iterator();
```

```
while (i.hasNext()) {
  PinLink curr = (PinLink) i.next();
  if (...) {
    pinConnections.remove(curr);
  }
}
                                    ...◆□→
```

```
2
(from DaCapo benchmarks)
LinkedList pinConnections = ...
Iterator i = pinConnections.iterator();
while (i.hasNext()) {
 PinLink curr = (PinLink) i.next();
 if (...) {
    pinConnections.remove(curr);
  }
}
                                     ...
                      ?
```

```
LinkedList pinConnections = ...
Iterator i = pinConnections.iterator();
while (i.hasNext()) {
 PinLink curr = (PinLink) i.next();
 if (...) {
   pinConnections.remove(curr);
  }
}
         Don't modify a collection
         while iterating over it!
```
## **The Problem**

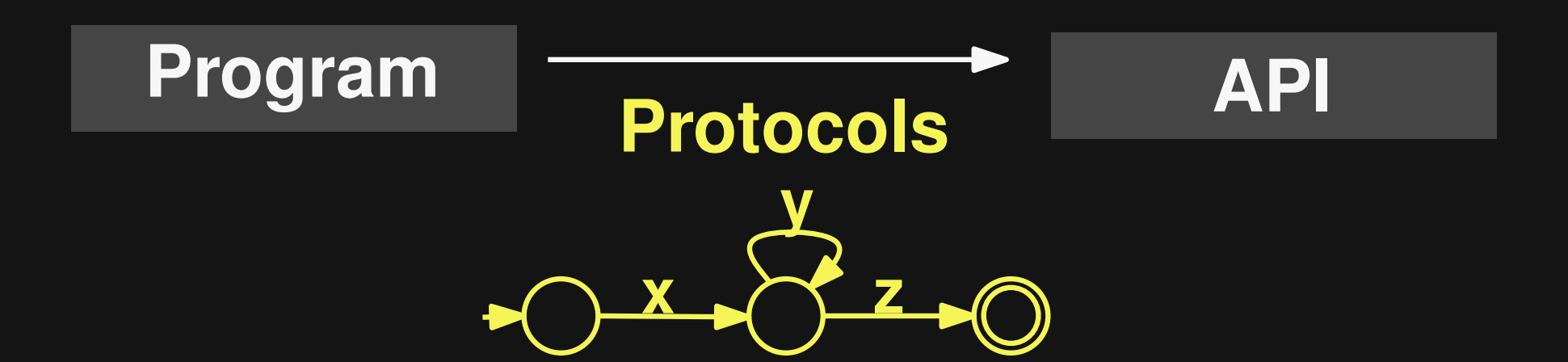

### **FSMs that capture constraints like:**

- Call x before y
- Don't call y after calling x
- Don't call x while calling y and z

## **Many protocols involve multiple objects**

# **Many protocols involve multiple objects**

**Collection + Iterator**

## **Many protocols involve multiple objects**

**Collection + Iterator**

> **Condition + ReentrantLock**

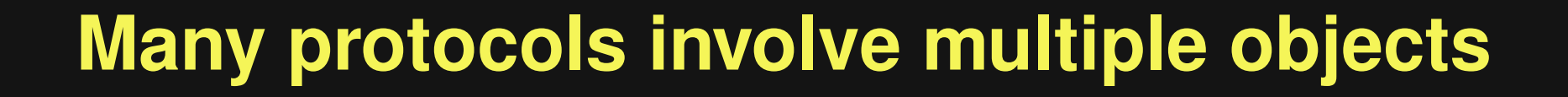

**Collection + Iterator**

**FileReader + BufferedReader**

**Condition + ReentrantLock**

**Many protocols involve multiple objects**

### **CHow to find incorrect API usages Iterator BufferedReader that involve multiple objects?**

**Condition +**

**ReentrantLock**

## **This Talk**

## **Automatic detection of multi-object protocol bugs**

## **This Talk**

# **Automatic detection of multi-object protocol bugs Don't require API specs**

## **This Talk**

# **Automatic detection of multi-object protocol bugs Warnings about: Missing calls Incorrect calls**

## **State of the Art**

#### **Type state checking DeLine + Fahndrich '04 ¨ Bierhoff + Aldrich '07 Fink et al., '08 Naeem + Lhotak, '08 Bodden '10**

**Anomaly Detection Whaley et al. '02 Gabel + Su '10 Nguyen et al. '09 Wasylkowski + Zeller '09**

# **Open Issues**

**Type state checking: I Needs API specs** 

Sound but incomplete

## **Anomaly detection:**

Single-object **Missing calls** (not: incorrect calls)

## **Open Issues**

**Type state checking: •** Needs API specs

**Anomaly detection:**

Sound but incomplete

Single-object **Missing calls** (not: incorrect calls)

## **Our contributions:**

**Missing calls and** incorrect calls

**Multi-object** 

Complete checking

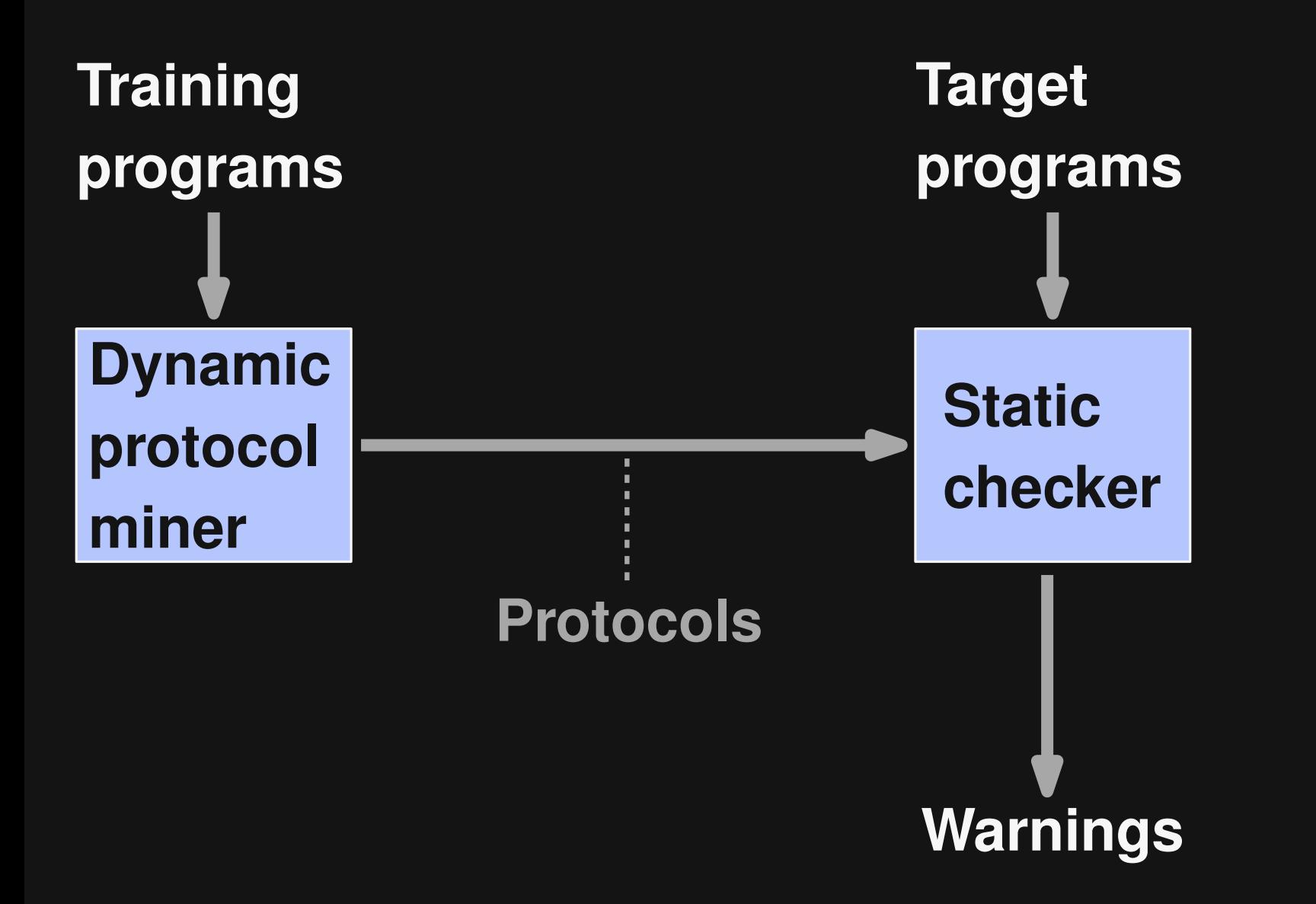

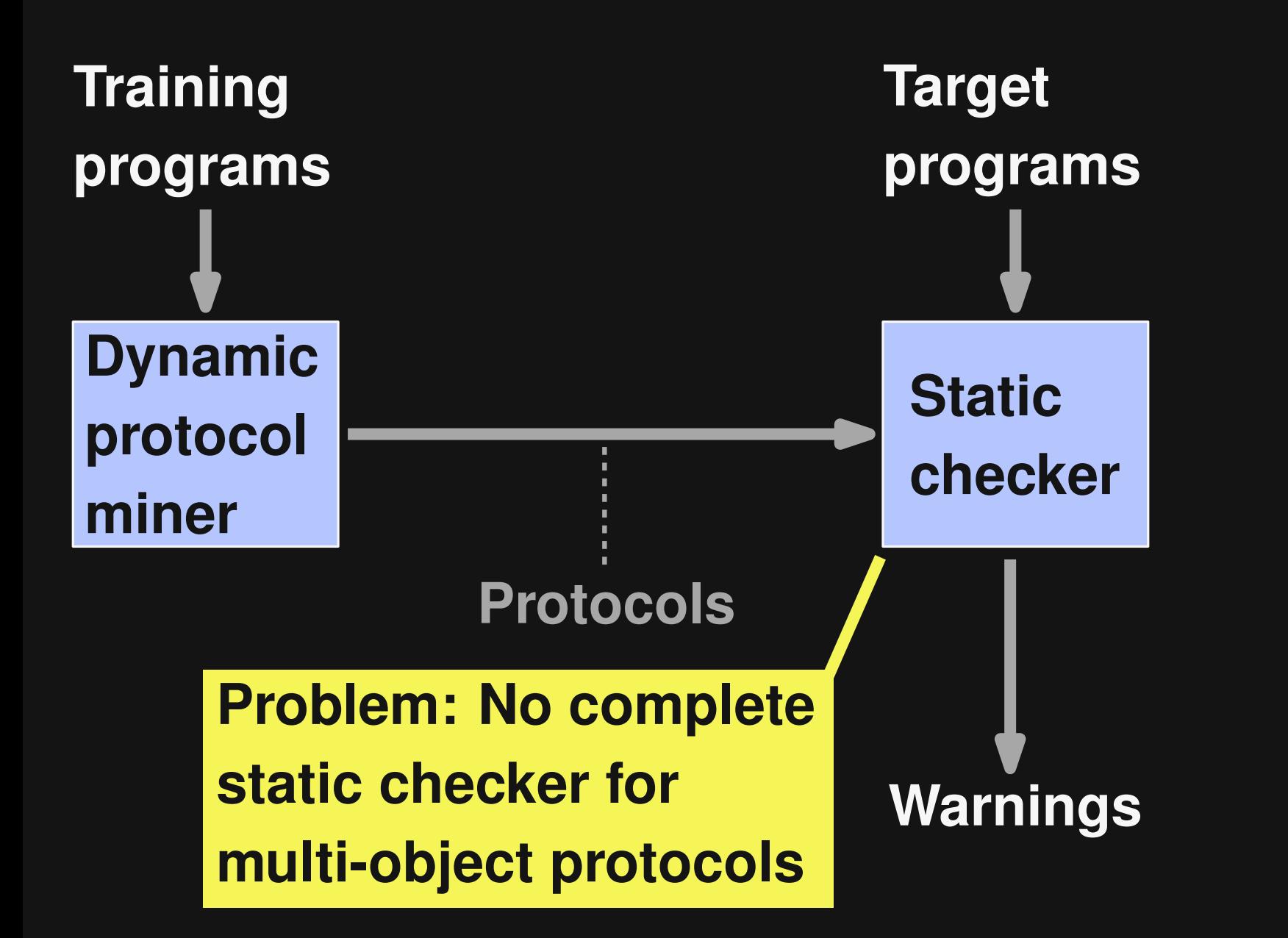

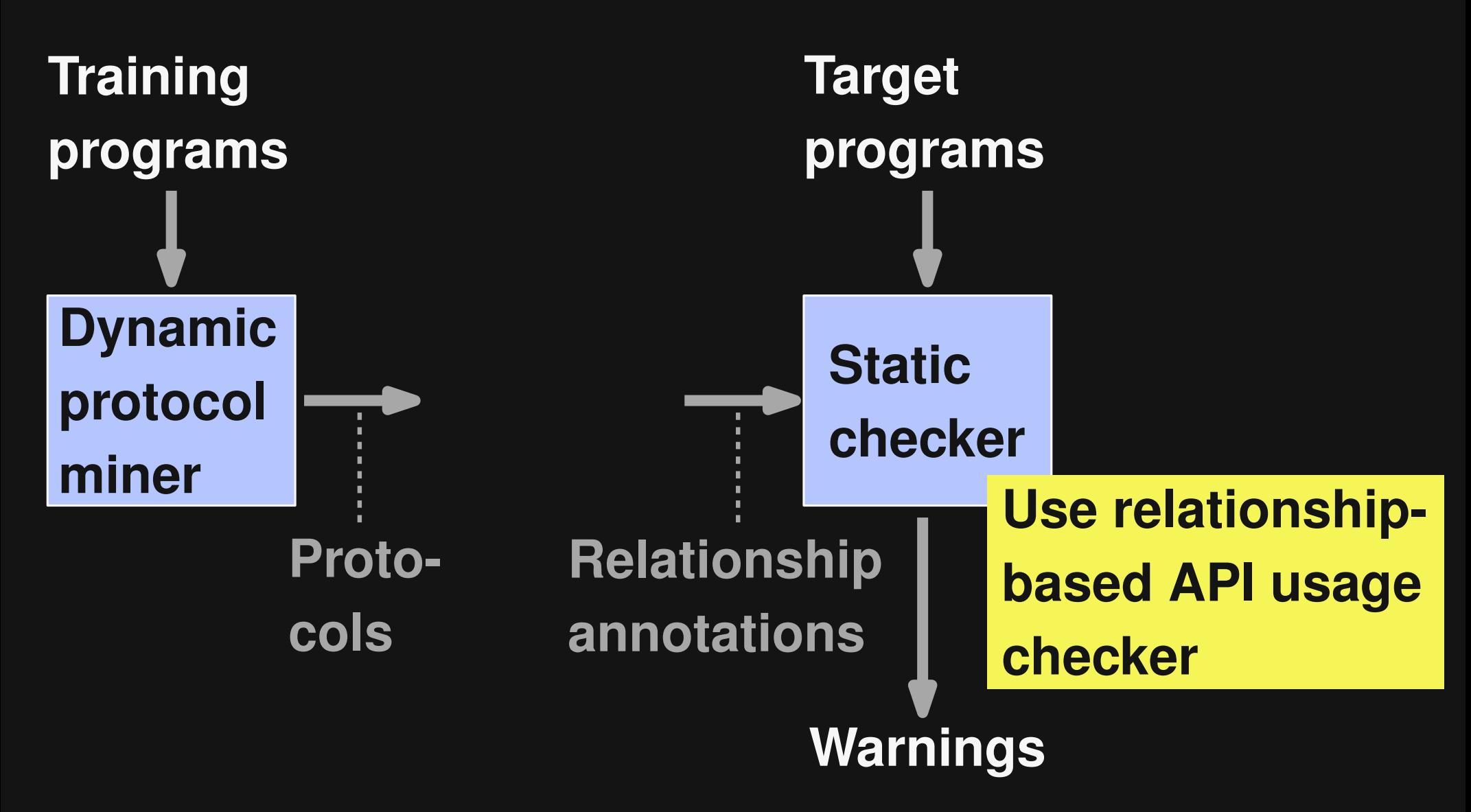

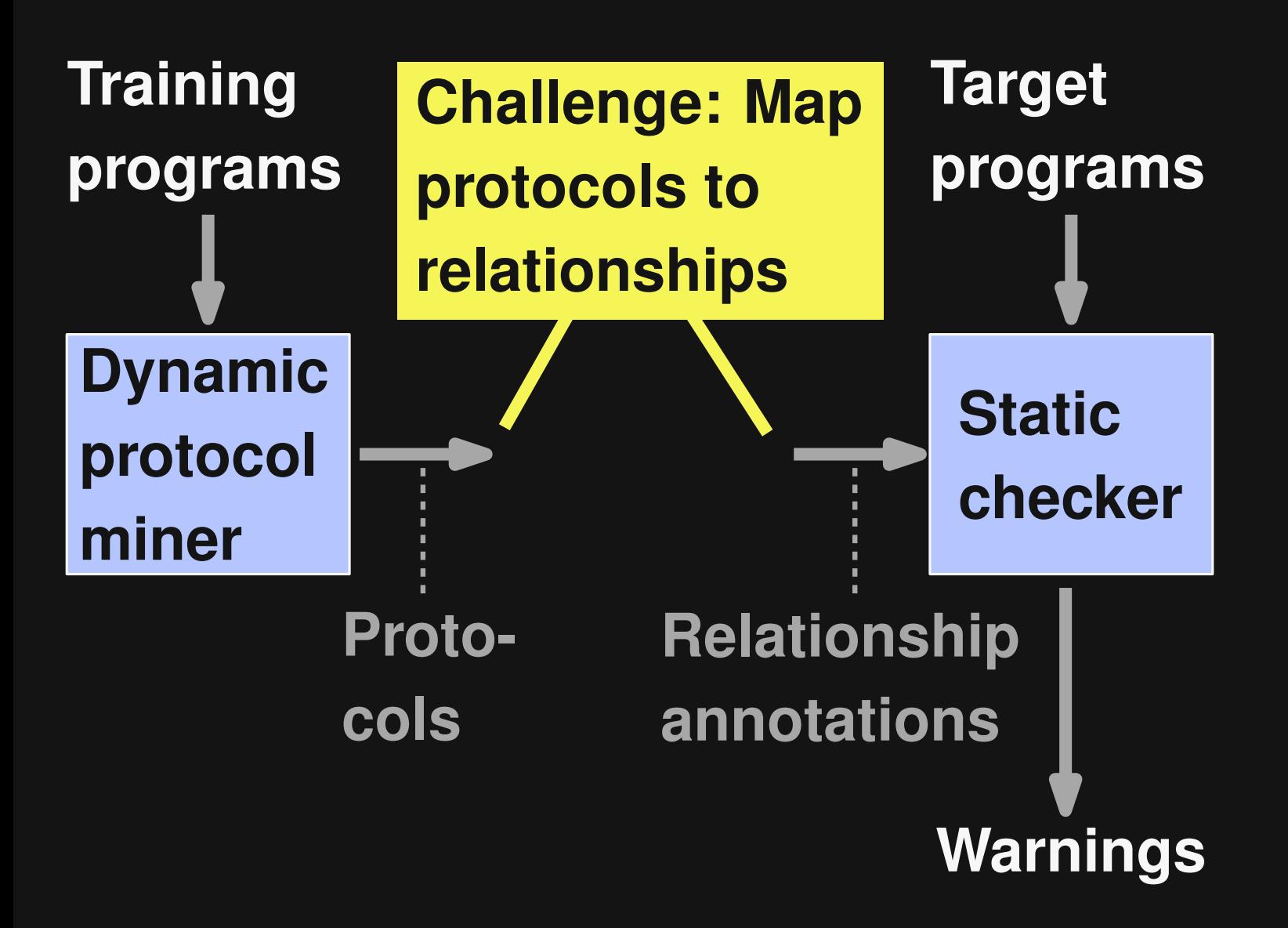

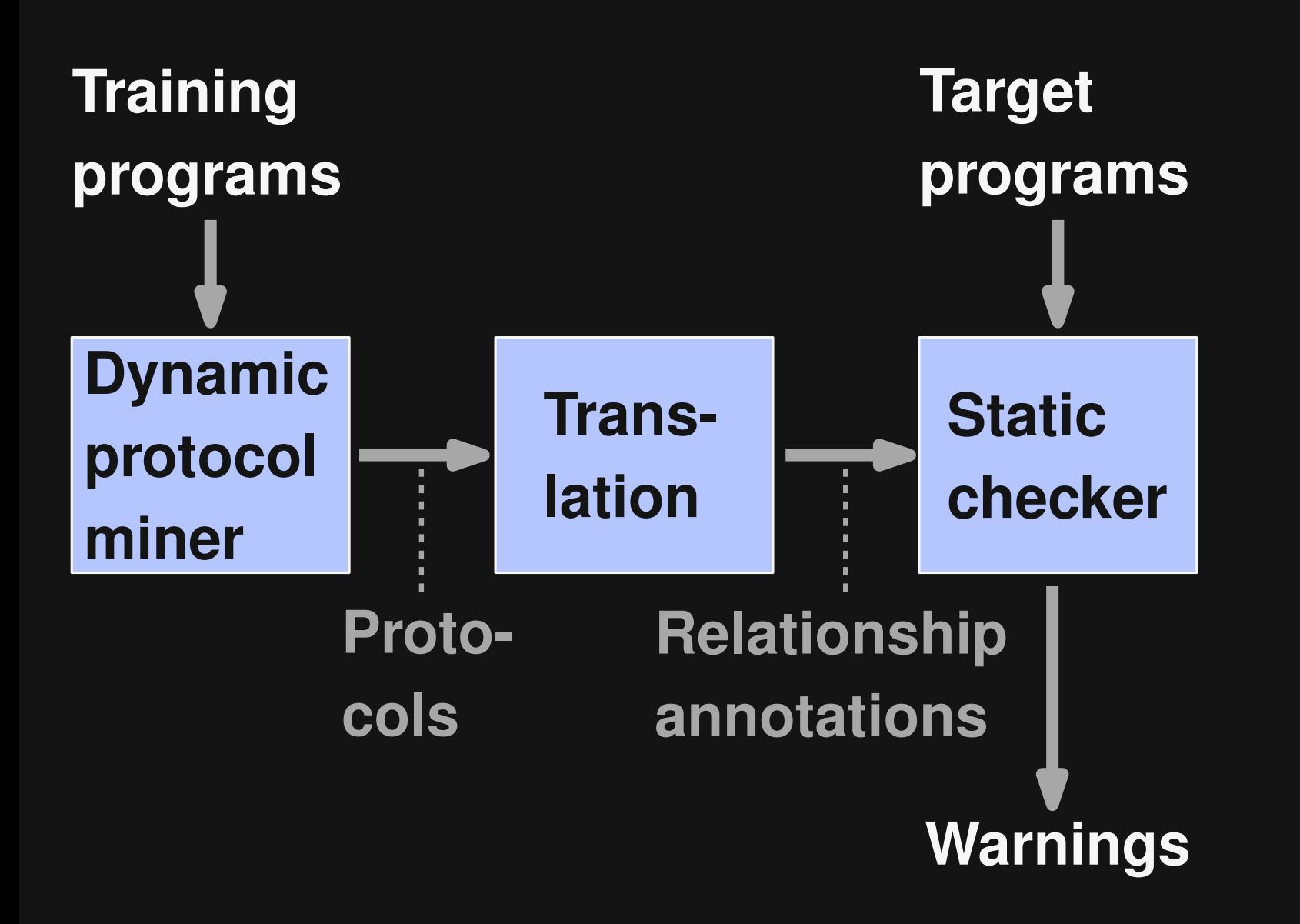

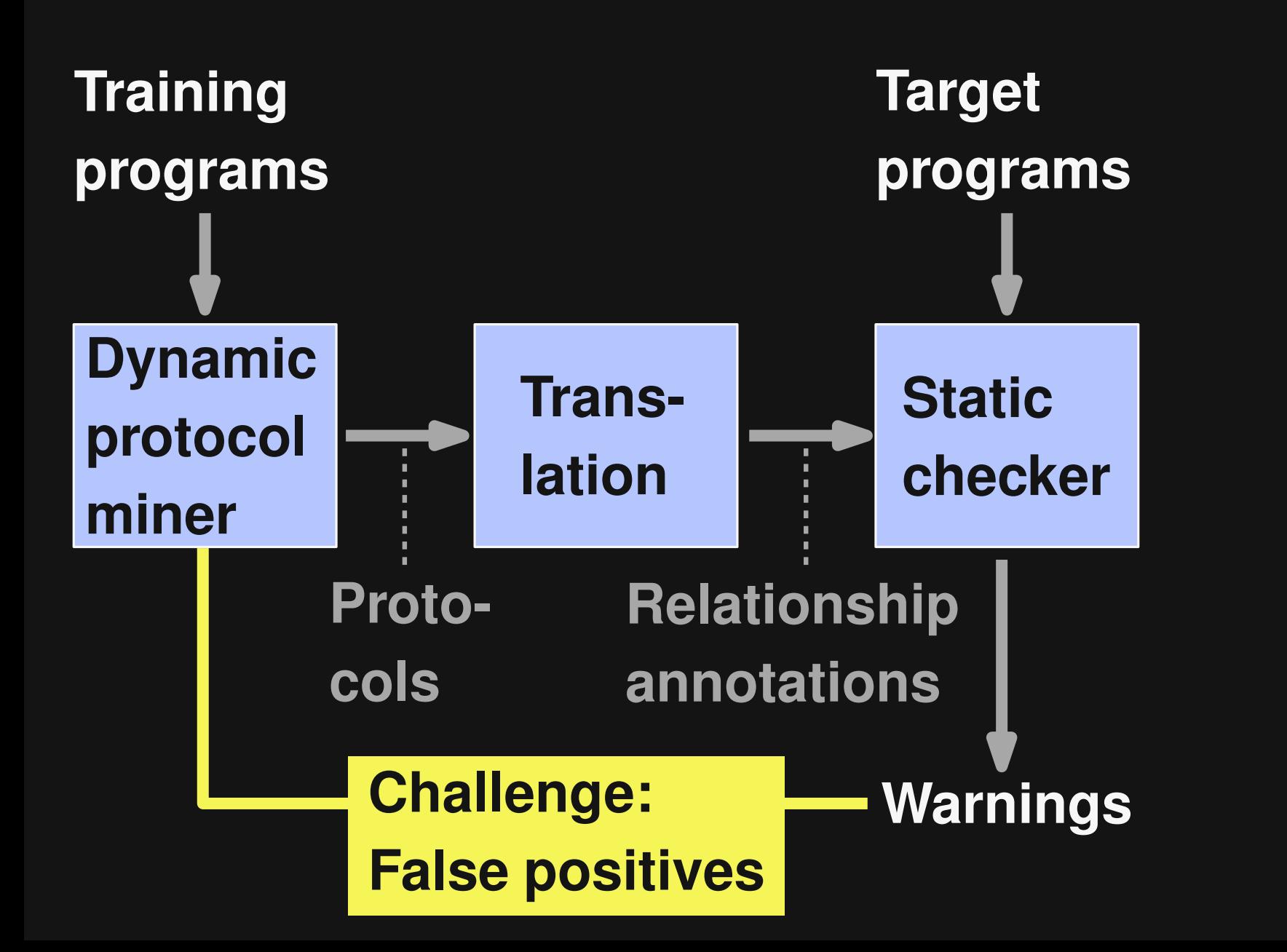

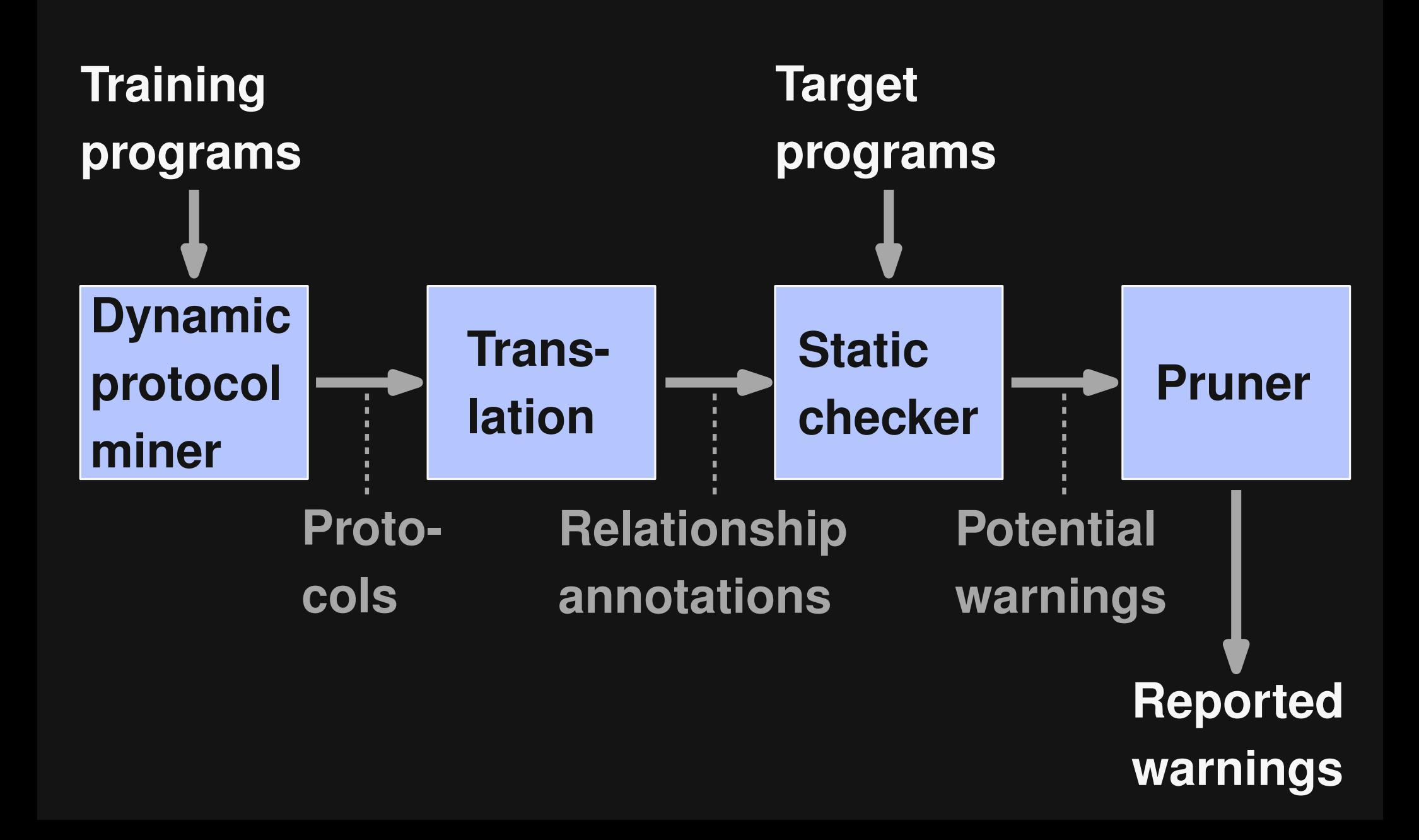

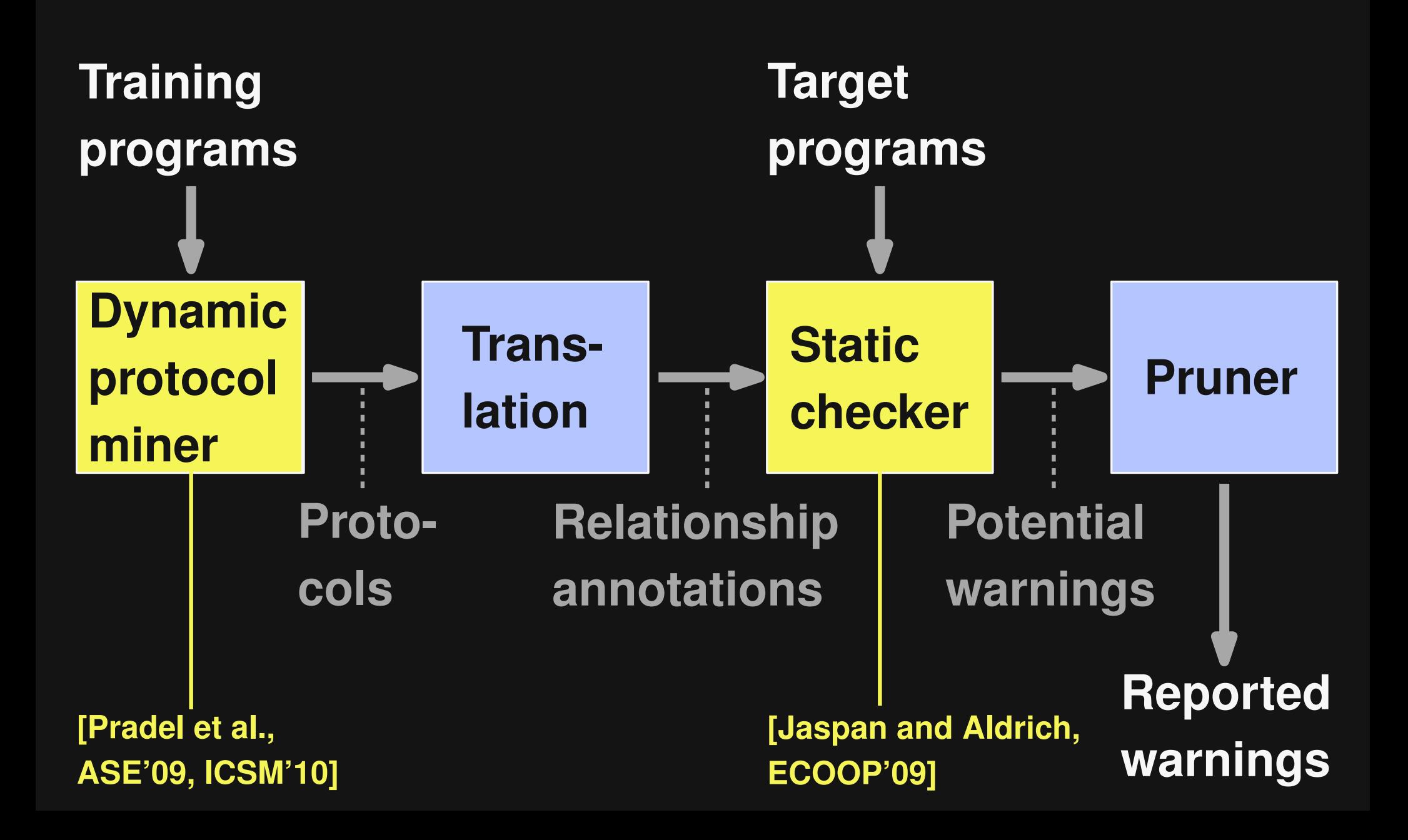

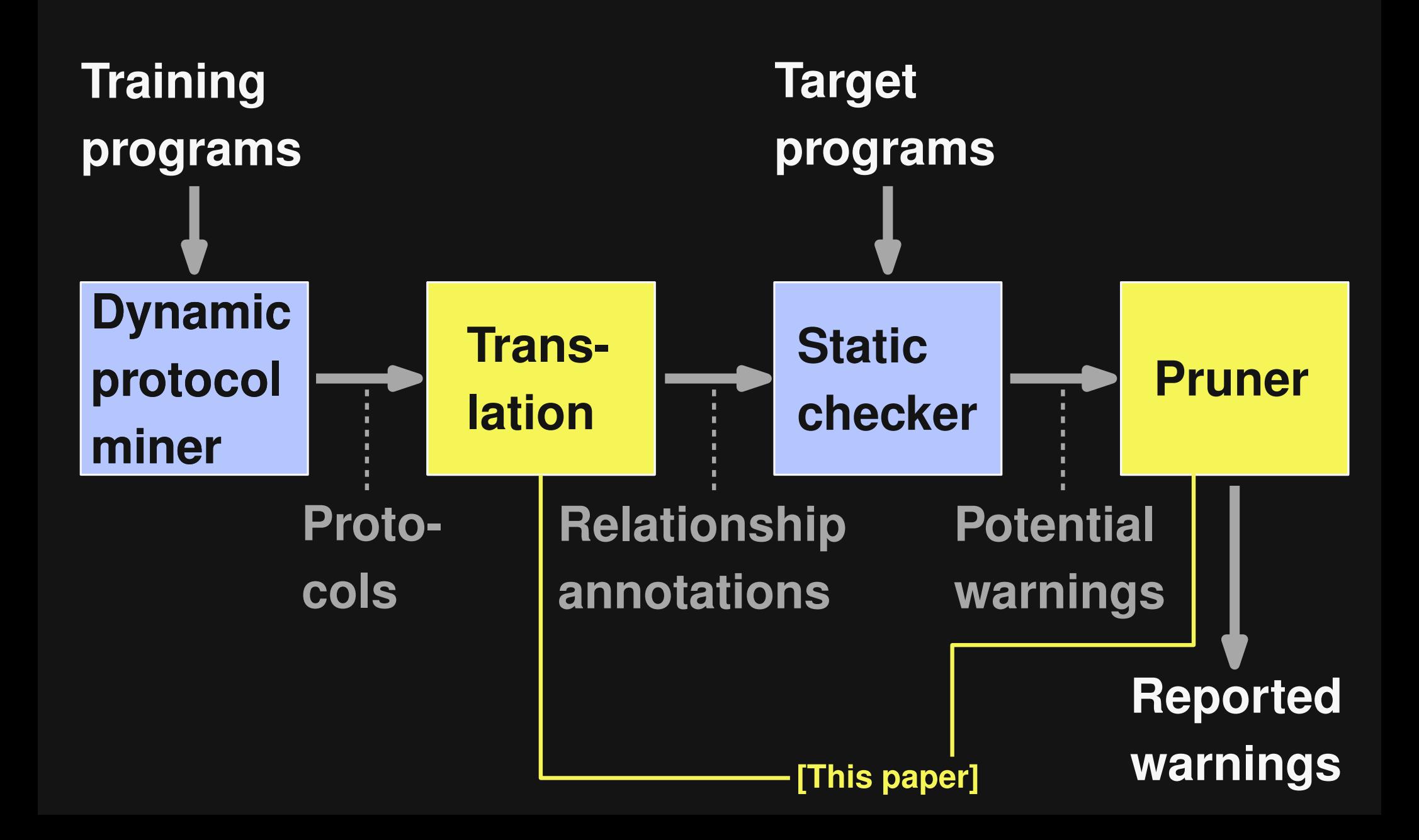

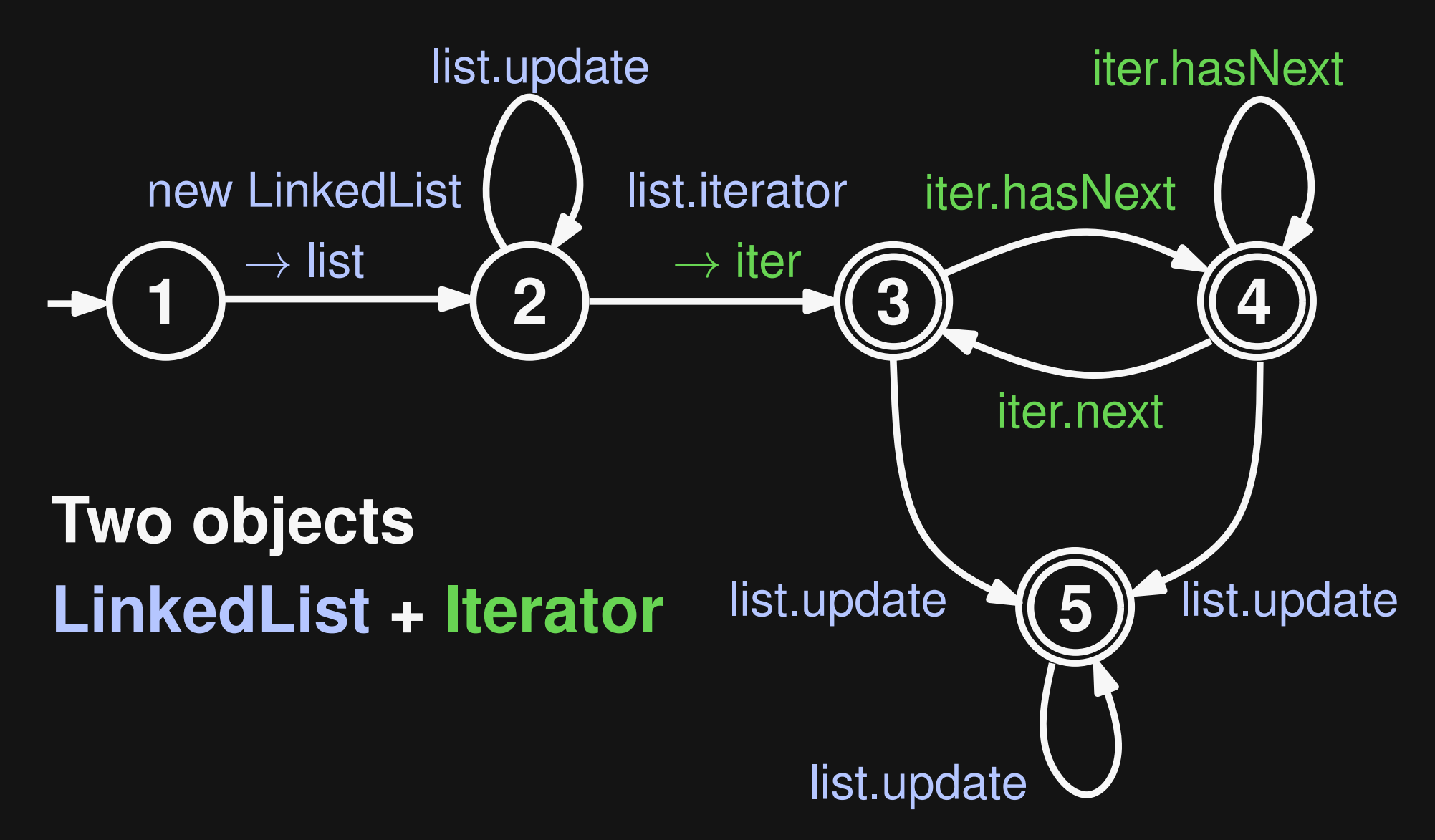

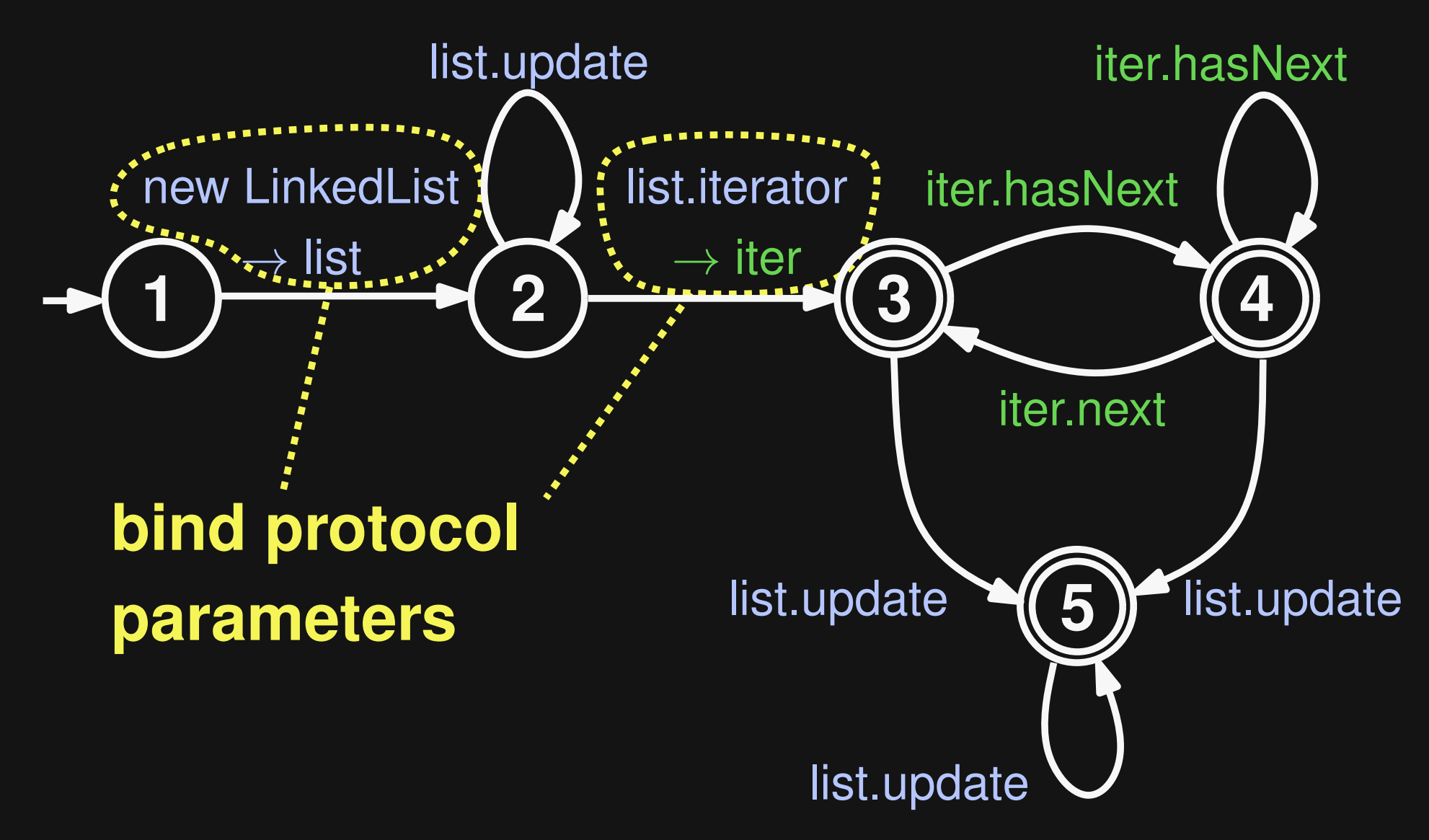

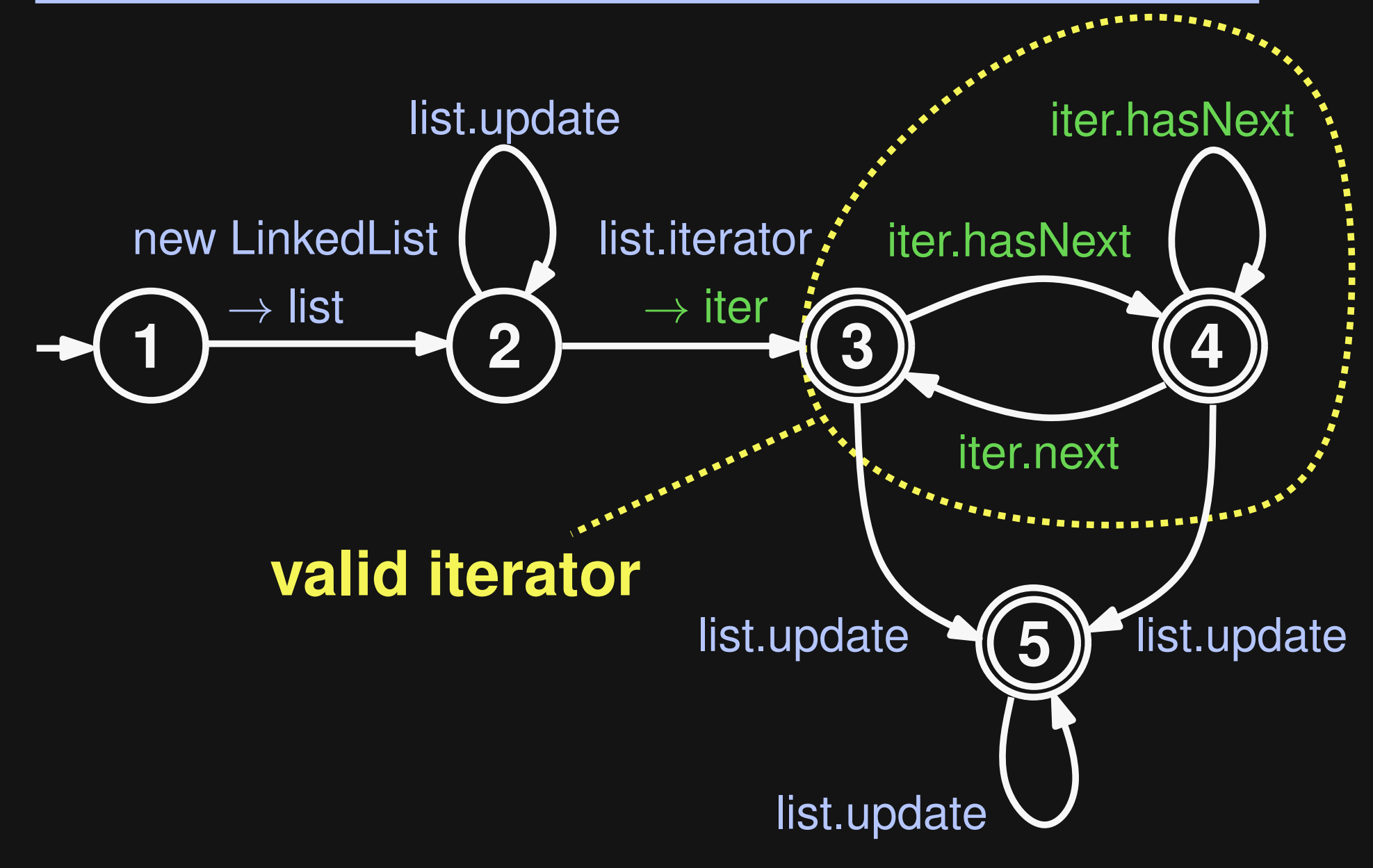

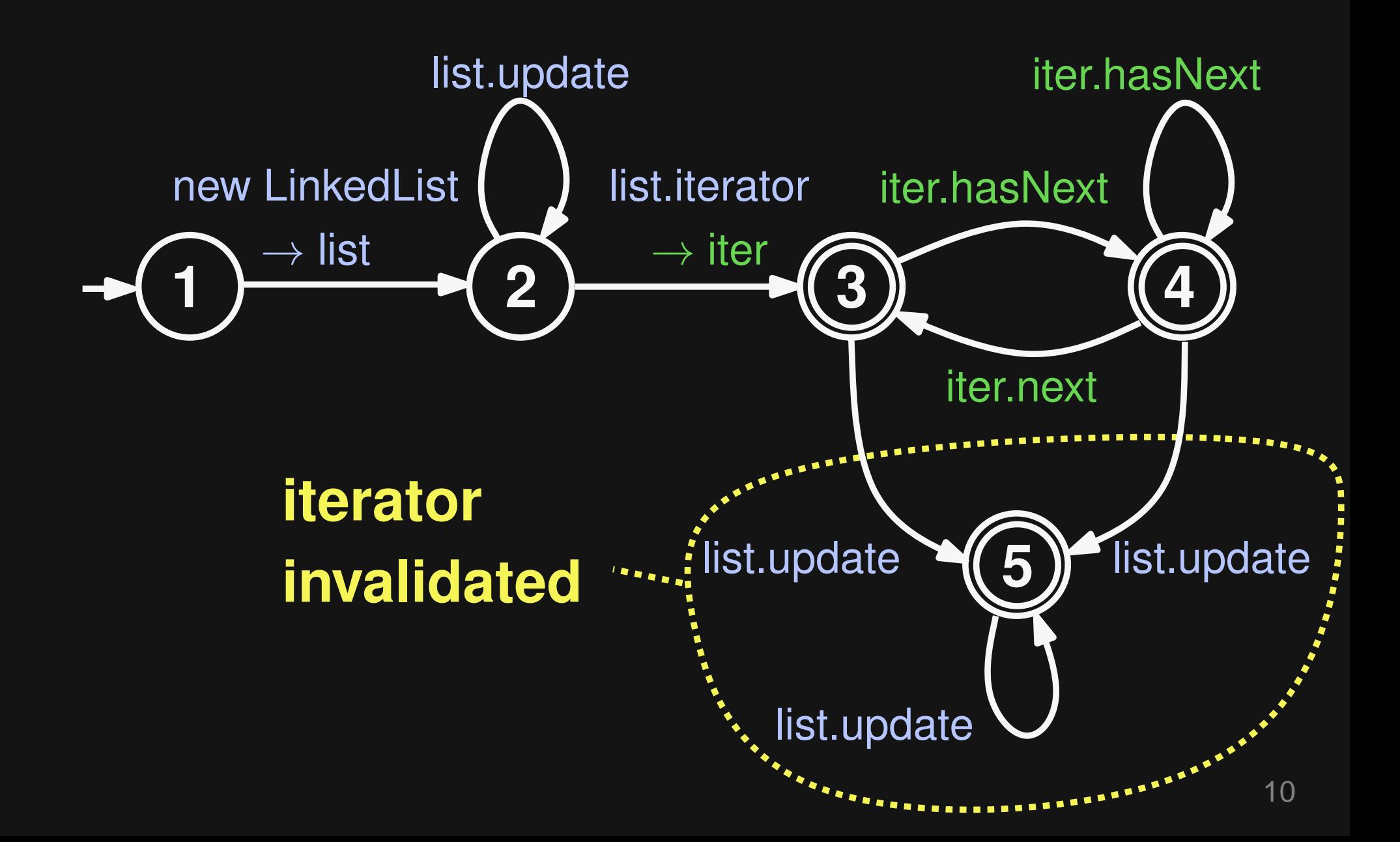

```
11
LinkedList pinConnections = new LinkedList(...);
Iterator i = pinConnections.iterator();
while (i.hasNext()) {
  PinLink curr = (PinLink) i.next();
  if (...) {
    pinConnections.remove(curr);
  }
}
             new LinkedList →
                   list
                          list.update
                                  list.iterator
                                   \rightarrow iter
                                                       iter.hasNext
                                              iter.hasNext
                                                 iter.next
                                      list.update (5) list.update
                                         list.update
                              2 \rightarrow (3) (4)5
              1
```

```
11
LinkedList pinConnections = new LinkedList(...);
Iterator i = pinConnections.iterator();
while (i.hasNext()) {
  PinLink curr = (PinLink) i.next();
  if (...) {
    pinConnections.remove(curr);
  }
}
 Initially:
 All objects in state 1
             new LinkedList →
                   list
                          list.update
                                 list.iterator
                                   \rightarrow iter
                                                      iter.hasNext
                                              iter.hasNext
                                                 iter.next
                                      list.update (5) list.update
                                         list.update
                              2 \rightarrow (3) (4)5
              1
```
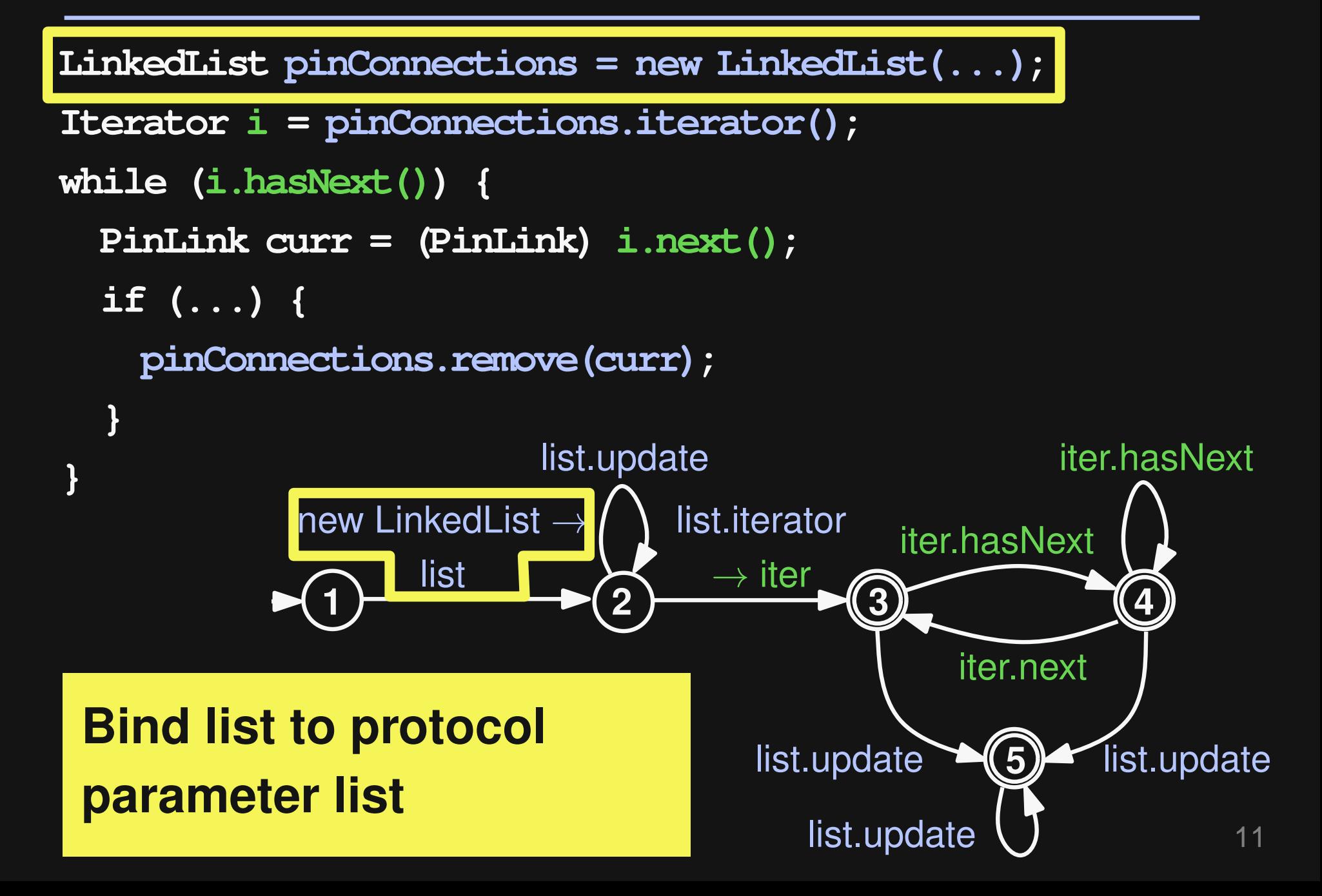

```
11
LinkedList pinConnections = new LinkedList(...);
Iterator i = pinConnections.iterator();
while (i.hasNext()) {
  PinLink curr = (PinLink) i.next();
  if (...) {
    pinConnections.remove(curr);
  }
}
             new LinkedList →
                   list
                          list.update
                                  list.iterator
                                    \rightarrow iter
                                                       iter.hasNext
                                              iter.hasNext
                                                 iter.next
                                      list.update (5) list.update
                                         list.update
                              2 \longrightarrow (3) (4)5
              1
 New state: 2
                              2
```
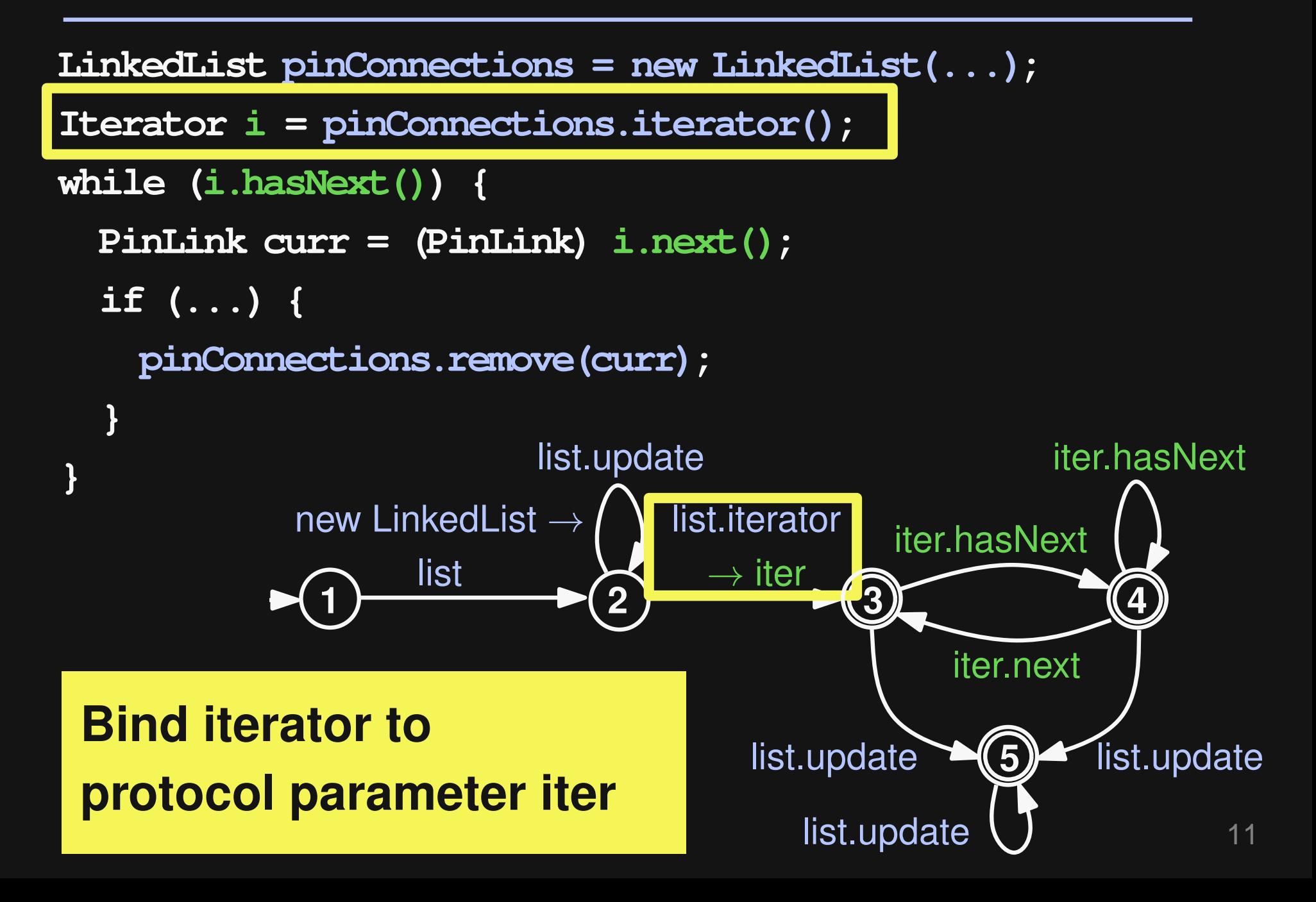

```
11
LinkedList pinConnections = new LinkedList(...);
Iterator i = pinConnections.iterator();
while (i.hasNext()) {
  PinLink curr = (PinLink) i.next();
  if (...) {
    pinConnections.remove(curr);
  }
}
            new LinkedList →
                  list
                         list.update
                                list.iterator
                                  \rightarrow iter
                                                    iter.hasNext
                                            iter.hasNext
                                               iter.next
                                    list.update (5) list.update
                                       list.update
                             2 3 4
                                                 5
             1
 New state: 3
```

```
11
LinkedList pinConnections = new LinkedList(...);
Iterator i = pinConnections.iterator();
while (i.hasNext()) {
  PinLink curr = (PinLink) i.next();
  if (...) {
    pinConnections.remove(curr);
  }
}
            new LinkedList →
                  list
                         list.update
                                list.iterator
                                 \rightarrow iter
                                                   iter.hasNext
                                           iter.hasNext
                                              iter.next
                                    list.update (5) list.update
                                      list.update
                            2 3 4
                                                5
             1
 All objects bound:
 Start checking
```
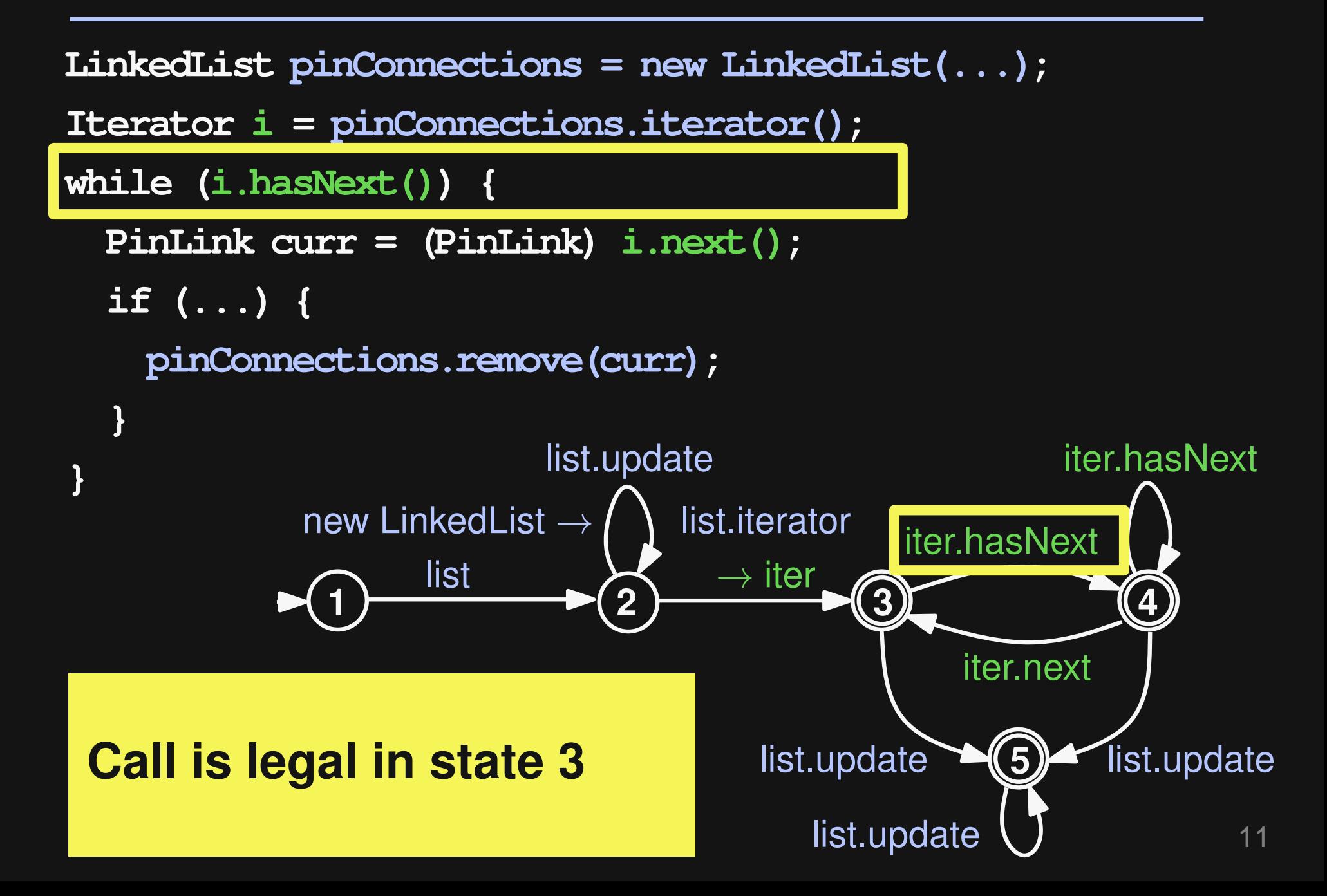

```
11
LinkedList pinConnections = new LinkedList(...);
Iterator i = pinConnections.iterator();
while (i.hasNext()) {
  PinLink curr = (PinLink) i.next();
  if (...) {
    pinConnections.remove(curr);
  }
}
            new LinkedList →
                  list
                         list.update
                                list.iterator
                                  \rightarrow iter
                                                    iter.hasNext
                                            iter.hasNext
                                               iter.next
                                    list.update (5) list.update
                                       list.update
                             2 3 4
                                                 5
             1
 New state: 4
```
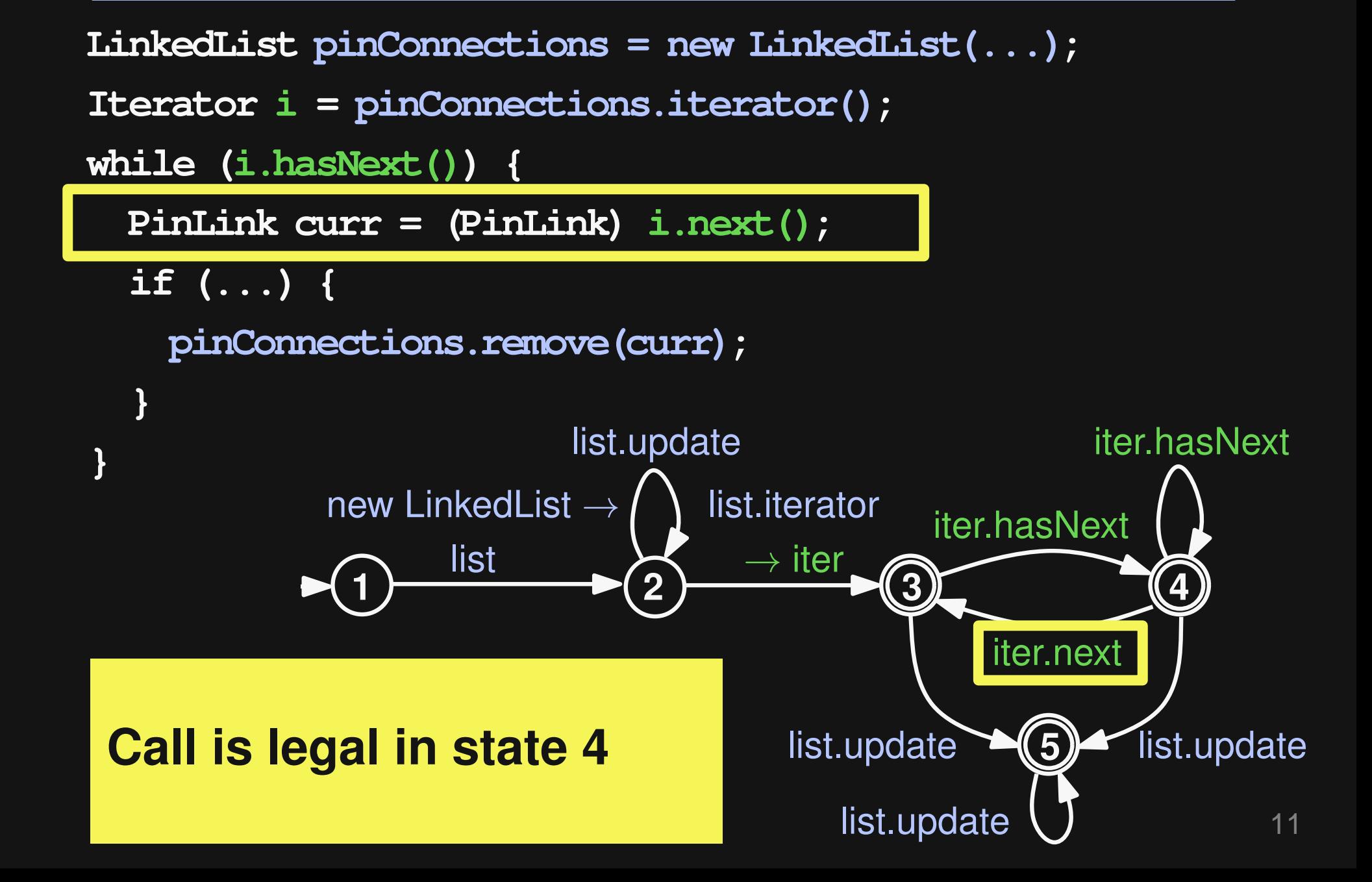

```
11
LinkedList pinConnections = new LinkedList(...);
Iterator i = pinConnections.iterator();
while (i.hasNext()) {
  PinLink curr = (PinLink) i.next();
  if (...) {
    pinConnections.remove(curr);
  }
}
            new LinkedList →
                  list
                         list.update
                                list.iterator
                                  \rightarrow iter
                                                    iter.hasNext
                                            iter.hasNext
                                               iter.next
                                    list.update (5) list.update
                                       list.update
                             2 3 4
                                                 5
             1
 New state: 3
```
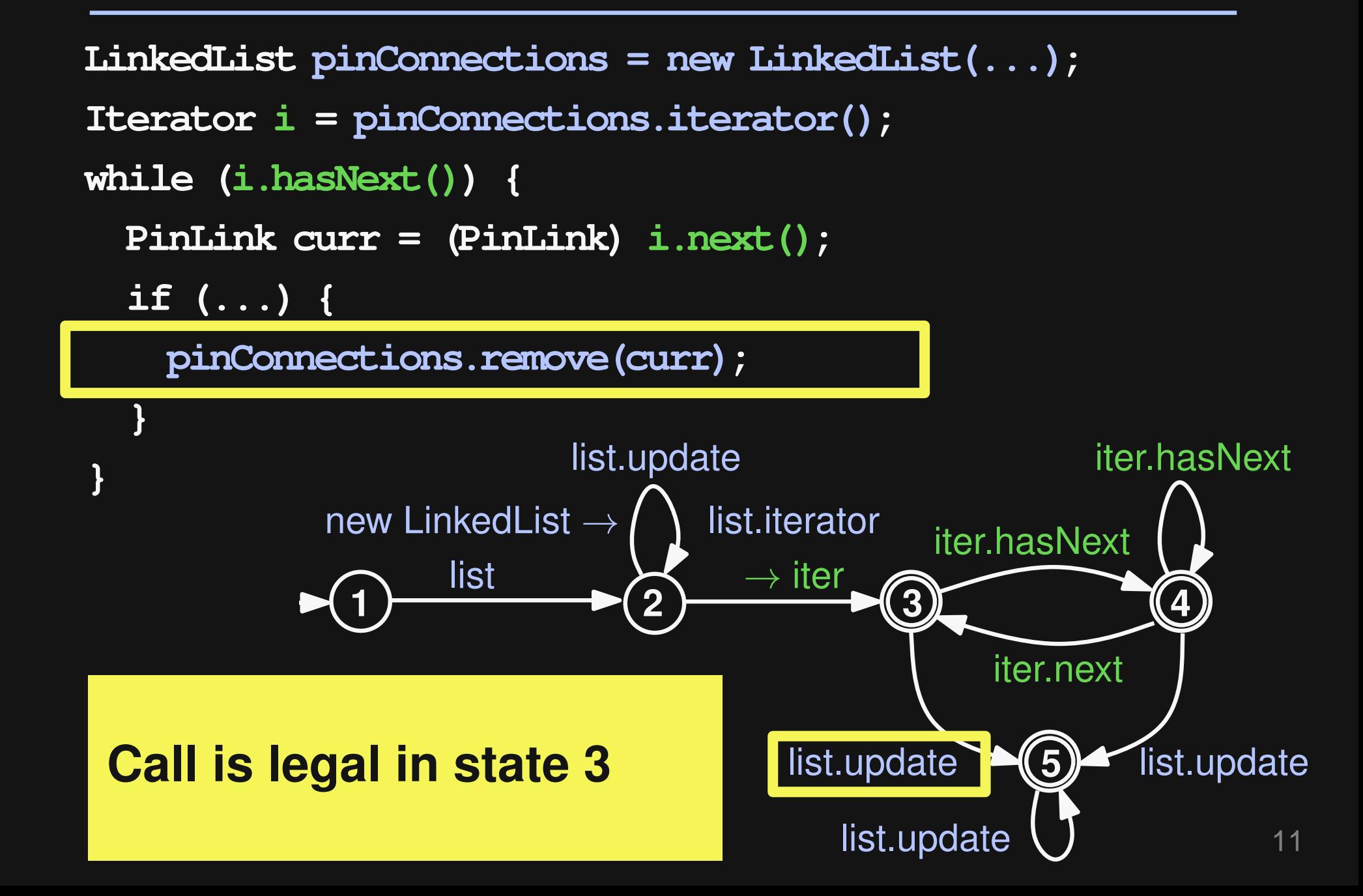

```
11
LinkedList pinConnections = new LinkedList(...);
Iterator i = pinConnections.iterator();
while (i.hasNext()) {
  PinLink curr = (PinLink) i.next();
  if (...) {
    pinConnections.remove(curr);
  }
}
             new LinkedList →
                    list
                          list.update
                                  list.iterator
                                    \rightarrow iter
                                                       iter.hasNext
                                              iter.hasNext
                                                  iter.next
                                      list.update <math>(5) list.update
                                         list.update
                              2 \rightarrow (3) (4)5
              1
 New state: 5
```
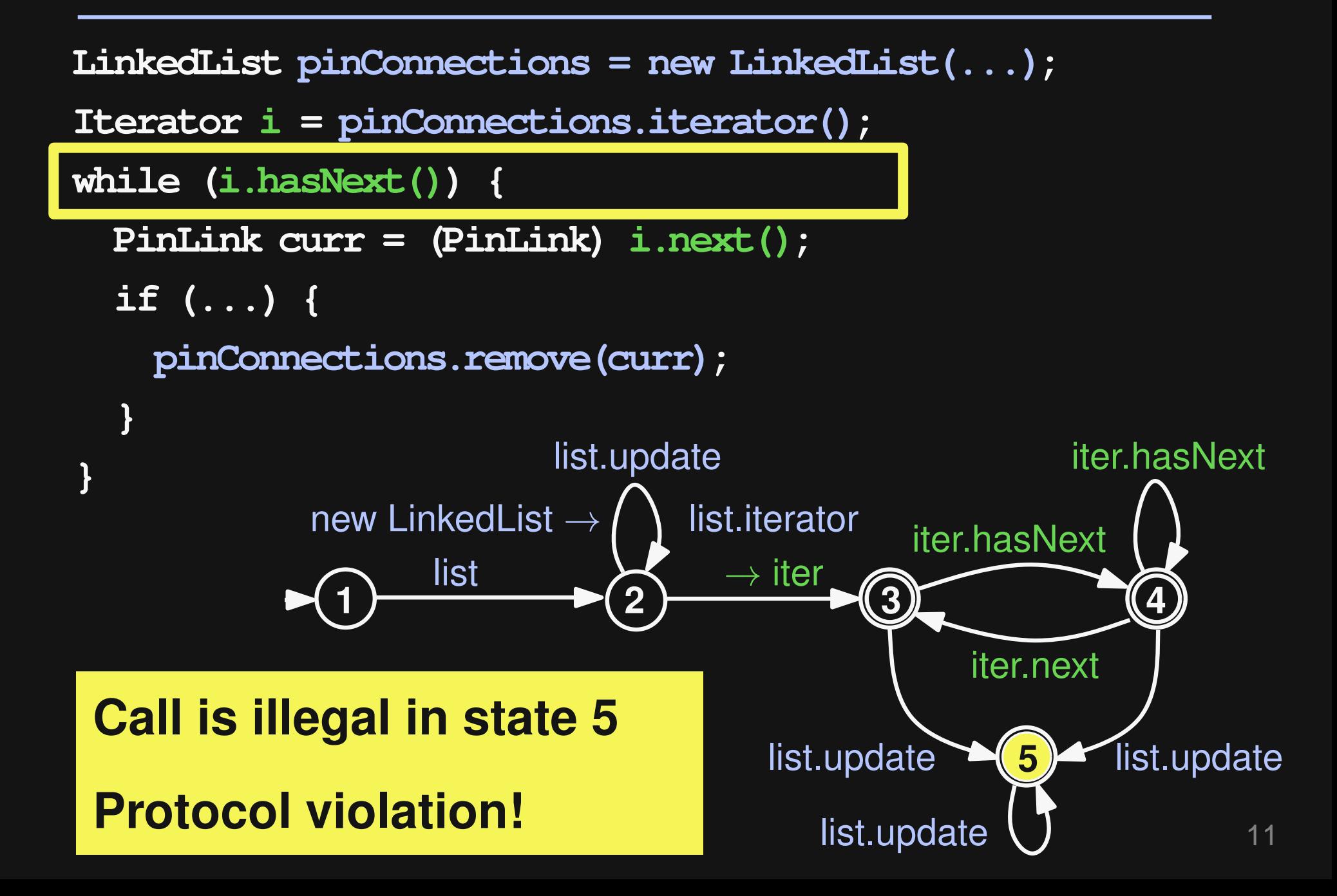

```
LinkedList pinConnections = new LinkedList(...);
Iterator i = pinConnections.iterator();
while (i.hasNext()) {
 PinLink curr = (PinLink) i.next();
  if (...) {
    pinConnections.remove(curr);
  }
}
```

```
Only LinkedList: No warning
LinkedList pinConnections = new LinkedList(...);
Iterator i = pinConnections.iterator();
while (i.hasNext()) {
 PinLink curr = (PinLink) i.next();
 if (...) {
   pinConnections.remove(curr);
  }
}
```

```
Only Iterator: No warning
LinkedList pinConnections = new LinkedList(...);
Iterator i = pinConnections.iterator();
while (i.hasNext()) {
 PinLink curr = (PinLink) i.next();
  if (...) {
   pinConnections.remove(curr);
  }
}
```

```
LinkedList pinConnections = new LinkedList(...);
Iterator i = pinConnections.iterator();
while (i.hasNext()) {
 PinLink curr = (PinLink) i.next();
  if (...) {
    pinConnections.remove(curr);
  }
}
```
### **Need LinkedList and Iterator to find bug**

```
LinkedList l = new LinkedList(...);
Iterator i = l.iterator();
if (l.size() > 0) {
  .. = i.next();
}
```

```
LinkedList l = new LinkedList(...);
Iterator i = l.iterator();
if (l.size() > 0) {
  .. = i.next();
}
```
### **Only Iterator: False warning**

```
LinkedList l = new LinkedList(...);
Iterator i = l.iterator();
if (l.size() > 0) {
  .. = i.next();
}
```
### **LinkedList and Iterator: No warning**

### **Multi-Object Protocols**

### **Benefits of multi-object protocols**

### **1. Find bugs missed by single-object protocols**

### **2. Reduce false positives**

### **Automatic tool to check Java programs**

- **Currently, two object-protocols only**
- **Prototype: Not tuned for performance**
- **2,500 LoC (Scala) + existing miner and checker**

### **Effective in finding protocol violations**

### **Importance of multi-object protocols**

**Comparison with existing approaches**

### **APIs: java.\* and javax.\***

#### **Protocol mining**

- 223 automatically mined protocols
- 146 types, 26 packages

#### **Checking**

- DaCapo benchmarks (1.6 MLoC)
- **Narning classification:**

### **APIs: java.\* and javax.\***

#### **Protocol mining**

- **223** automatically mined protocols
- 146 types, 26 packages

#### **Checking**

- DaCapo benchmarks (1.6 MLoC)
- **Narning classification:**

### **APIs: java.\* and javax.\***

#### **Protocol mining**

■ 223 automatically mined protocols

■ (146 types, 26 packages)

#### **Checking**

- DaCapo benchmarks (1.6 MLoC)
- **Narning classification:**

### **APIs: java.\* and javax.\***

#### **Protocol mining**

- 223 automatically mined protocols
- 146 types, 26 packages

#### **Checking**

- DaCapo benchmarks (1.6 MLoC)
- **Narning classification:**

## **Example: Bug**

**Map comparators = ... Iterator i = comparators.values().iterator(); for (Comparator c = (Comparator) i.next(); c != null; c = (Comparator) i.next()) { ... }**

## **Example: Bug**

**Map comparators = ... Iterator i = comparators.values().iterator();** for (Comparator c = (Comparator) i.next(); **c != null; c = (Comparator) i.next()) { ... }**

### **Illegal iterator usage**

### **Example: Code Smell**

```
BufferedReader in = null;
try {
  in = new BufferedReader(...);
  ...
  in.close();
} finally {
  if (in != null) {
    try { in.close(); }
    catch (IOException e) { ... }
  }
}
```
### **Example: Code Smell**

```
BufferedReader in = null;
try {
  in = new BufferedReader(...);
  ...
  in.close();
} finally {
  if (in != null) {
    try { in.close(); }
    catch (IOException e) { ... }
  }
}
                               Duplicate close
                                        (from PMD)
```
19

### **Precision**

### **81 reported warnings, 51% true positives**

### **26 bugs 15 code smells 40 false warnings**

### **Precision**

### **40 false warnings**

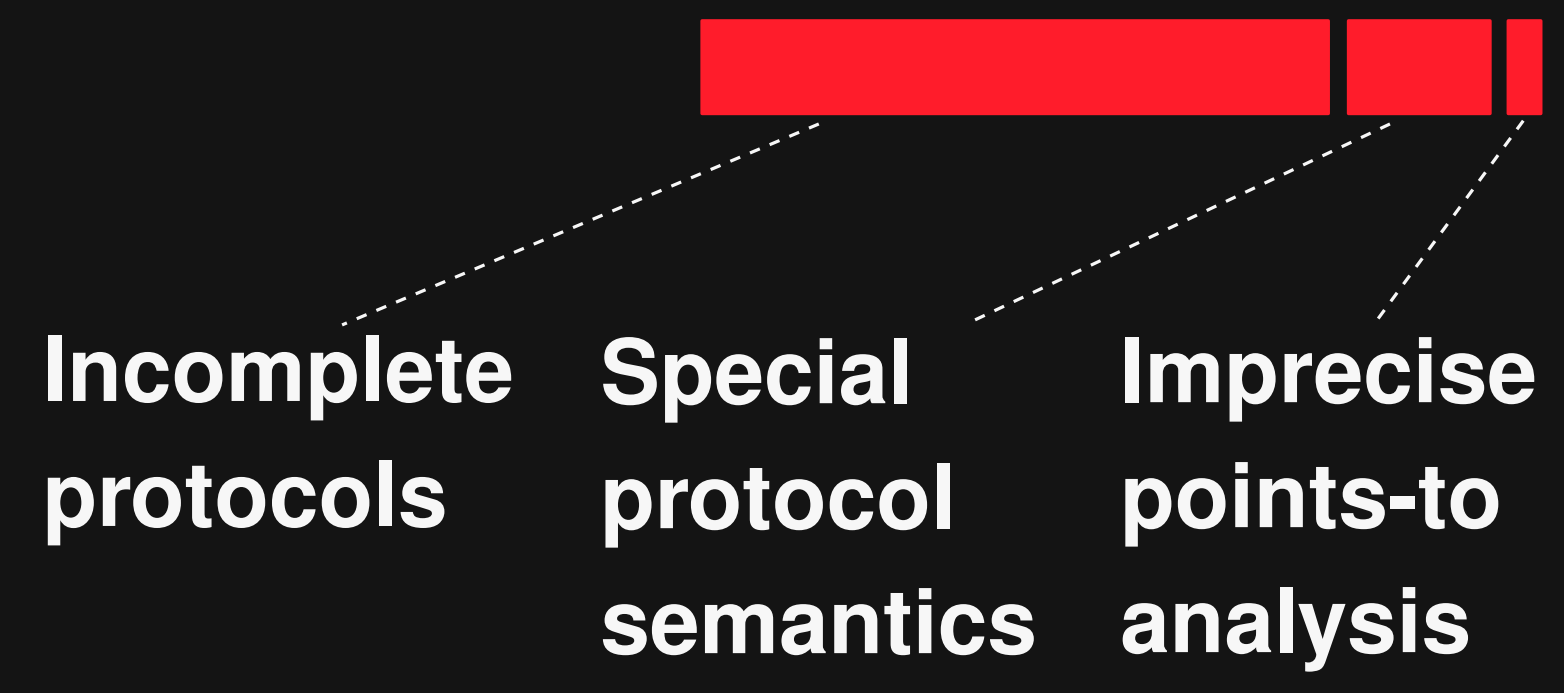

# **Which Bugs Do We Miss?**

**50 randomly seeded protocol bugs**

### **Find 35 of them (70%)**

### **15 missed bugs:**

- Conservatism of static checker (6)
- **Protocol too permissive (5)**
- **Protocol not expressive enough (4)**

## **Multiple Objects**

**Are multi-object protocols important?**

- **Protocols: 61% involve multiple objects**
- **Violations: 44% only found with multi-object protocol**

## **Comparison to Prior Work**

### **Bugs found:**

**Nguyen et al., ESEC/FSE'09 \***

**Wasylkowski +Zeller, ASE'09 \***

**4 Our work 2 3 9 Our work 6**

**\* java.\* and javax.\* bugs only**

# **Comparison to Prior Work**

### **Bugs found:**

**Nguyen et al., ESEC/FSE'09 \***

**Wasylkowski +Zeller, ASE'09 \***

**Our work 4 2 3 9 Our work 6**

**\* java.\* and javax.\* bugs only**

#### **Why?**

Missing calls vs. incorrect calls

**Must infer the "right" specification** 

### **Mined protocols: Good basis for automatic bug finding**

**Multi-object: Important in practice**

**API usage: (Still) a difficult problem**

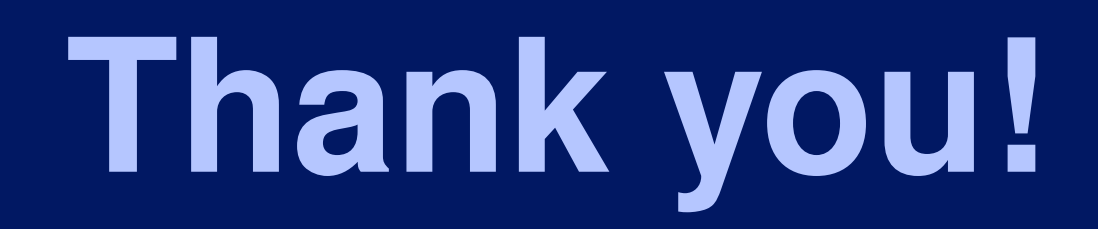

**Statically Checking API Protocol Conformance with Mined Multi-Object Specifications**

**Michael Pradel, Ciera Jaspan, Jonathan Aldrich, and Thomas R. Gross**

**Bugs and protocols for download: http://mp.binaervarianz.de/icse2012-statically/**